# **FSH\_SEMSETWAIT**

## **Purpose**

This function allows an FSD to wait for an event. The event is signaled by a call to FSH\_SEMCLEAR.

## **Calling Sequence**

int far pascal FSH SEMSETWAIT(pSem, cmsTimeout)

void far \* pSem; unsigned long cmsTimeout;

### **Where**

pSem is the handle to the system semaphore or the long address of the ram semaphore.

cmsTimeout is the number of milliseconds to wait.

#### **Returns**

If no error is detected, a zero error code is returned. If an error is detected, one of the following error codes is returned:

- ERROR SEM TIMEOUT the time-out expired without gaining access to the semaphore.
- ERROR INTERRUPT the current thread received a signal.
- ERROR\_EXCL\_SEM\_ALREADY\_OWNED the exclusive semaphore is already owned.
- ERROR PROTECTION VIOLATION the semaphore is inaccessible.

### **Remarks**

The caller may return after the time-out period has expired without receiving an ERROR\_SEM\_TIMEOUT. Semaphore time-out values, therefore, should not be used for exact timing and sequence.

FSH\_SEMSETWAIT may block.

**Note**: OS/2 does not validate input parameters. An FSD, therefore, should call FSH\_PROBEBUF where appropriate.

From: <https://ftp.osfree.org/doku/>- **osFree wiki**

Permanent link: **<https://ftp.osfree.org/doku/doku.php?id=en:ibm:ifs:helpers:semsetwait>**

Last update: **2014/05/13 08:20**

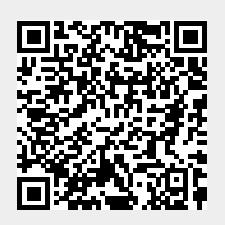